Projet Informatique : Impact de la tour Incity sur la sécurité routière, en termes d'éblouissement potentiel des conducteurs

M. RIVOIRARD Lucas - M. WALKER Raphaël

16 janvier 2013

<span id="page-0-0"></span>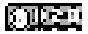

M. RIVOIRARD Lucas - M. WALKER Raphaël [Projet Informatique](#page-21-0)

#### [Introduction et analyse du problème](#page-1-0)

[Présentation des solutions retenues](#page-4-0) [Résultats](#page-13-0) [Conclusion](#page-20-0)

<span id="page-1-0"></span>[Introduction](#page-2-0)

## Sommaire

### 1 [Introduction et analyse du problème](#page-1-0) **o** [Introduction](#page-2-0)

#### [Présentation des solutions retenues](#page-4-0)

- [Objectif principal](#page-5-0)
- [Objectifs secondaires](#page-8-0)

### **[Résultats](#page-13-0)**

- [Cartographie des risques](#page-14-0)
- [Étude d'impact sur la tour](#page-18-0)
- [Vidéo de la modélisation](#page-19-0)

#### **[Conclusion](#page-20-0)**

#### [Introduction et analyse du problème](#page-1-0)

[Présentation des solutions retenues](#page-4-0) [Résultats](#page-13-0) **[Conclusion](#page-20-0)** 

[Introduction](#page-2-0)

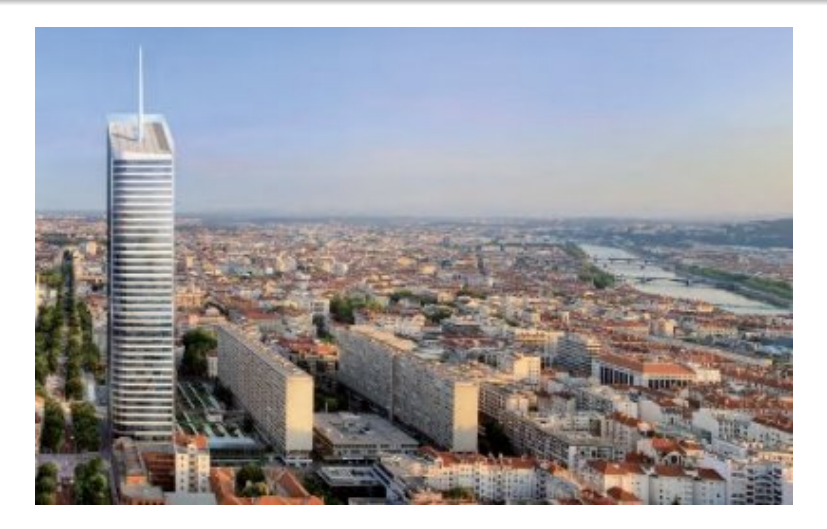

Figure: Image de la tour Incity

<span id="page-2-0"></span>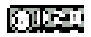

M. RIVOIRARD Lucas - M. WALKER Raphaël [Projet Informatique](#page-0-0)

#### [Introduction et analyse du problème](#page-1-0)

[Présentation des solutions retenues](#page-4-0) [Résultats](#page-13-0) **[Conclusion](#page-20-0)** 

[Introduction](#page-2-0)

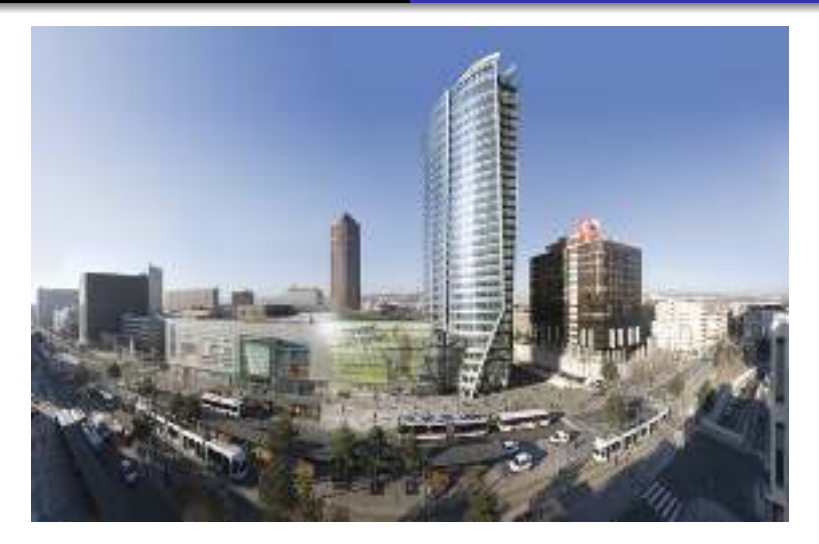

Figure: Image de la tour Oxygène

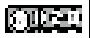

M. RIVOIRARD Lucas - M. WALKER Raphaël [Projet Informatique](#page-0-0)

[Objectif principal](#page-5-0) [Objectifs secondaires](#page-8-0)

## Sommaire

#### [Introduction et analyse du problème](#page-1-0) **·** [Introduction](#page-2-0)

#### 2 [Présentation des solutions retenues](#page-4-0)

- [Objectif principal](#page-5-0)
- [Objectifs secondaires](#page-8-0)

#### **[Résultats](#page-13-0)**

- [Cartographie des risques](#page-14-0)
- [Étude d'impact sur la tour](#page-18-0)
- <span id="page-4-0"></span>[Vidéo de la modélisation](#page-19-0)

#### **[Conclusion](#page-20-0)**

[Objectif principal](#page-5-0) [Objectifs secondaires](#page-8-0)

#### Représentation 3D de la tour en utilisant la fonction plot3

- ► Recherche de données
- Découpage en surface
- ▶ Méthode de triangulation

<span id="page-5-0"></span>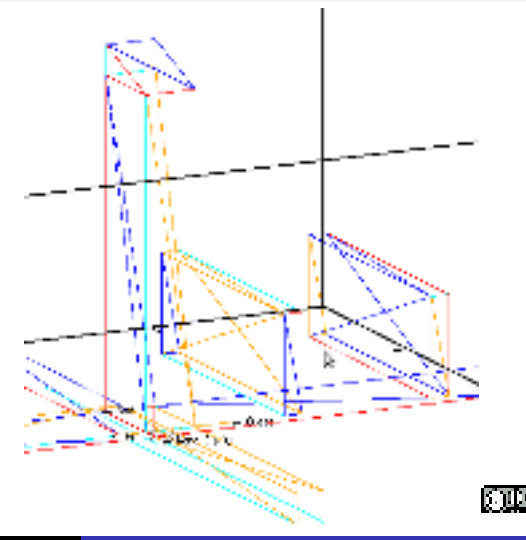

[Objectif principal](#page-5-0) [Objectifs secondaires](#page-8-0)

## Réflexions spéculaires sur la tour Incity

- $\blacktriangleright$  Test d'intersection
- ► Calcul du rayon réfléchi

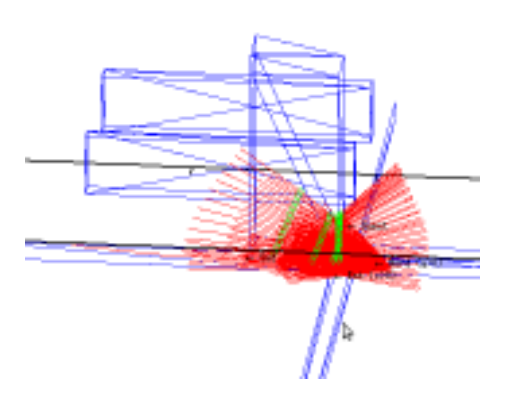

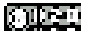

[Objectif principal](#page-5-0) [Objectifs secondaires](#page-8-0)

## Calcul de la luminance

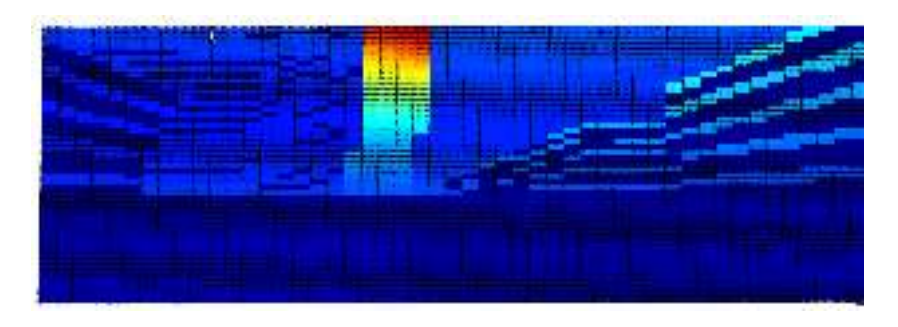

Figure: Exemple de matrice de luminances

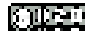

[Objectif principal](#page-5-0) [Objectifs secondaires](#page-8-0)

## S'adapter à la situation

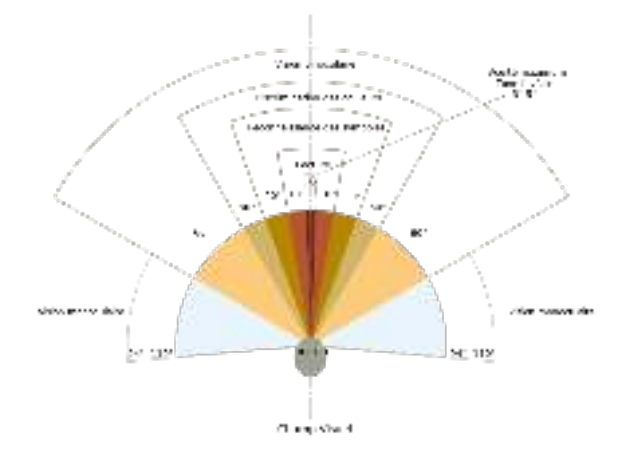

#### Figure: Champ de vision de l'oeil humain

<span id="page-8-0"></span>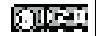

[Objectif principal](#page-5-0) [Objectifs secondaires](#page-8-0)

## **Diffusion**

### Cas des surfaces diffusantes (Lambertiennes)

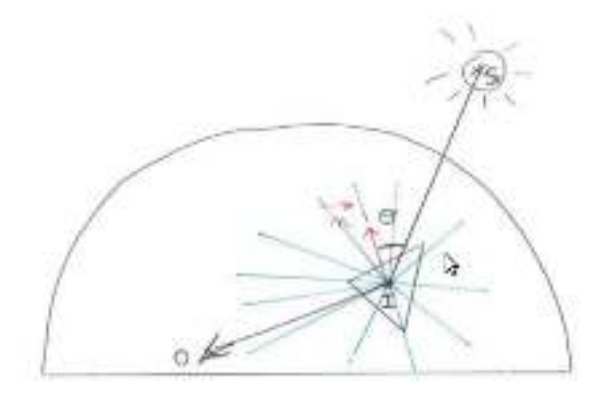

#### Figure: Principe du calcul

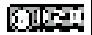

[Objectif principal](#page-5-0) [Objectifs secondaires](#page-8-0)

## Pourcentage entre réflexion spéculaire et diffusion

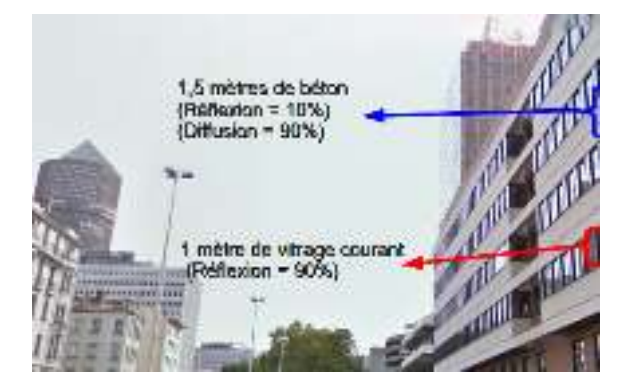

- ▶ Part spéculaire et diffusante
- ▶ Modélisation des bâtiments
	- Tour Incity : 2m de verre, 0.5m de béton
	- Bâtiments alentours : 1m de verre, 1.5m de béton

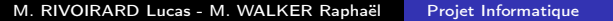

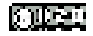

[Objectif principal](#page-5-0) [Objectifs secondaires](#page-8-0)

### Inter-rélexions

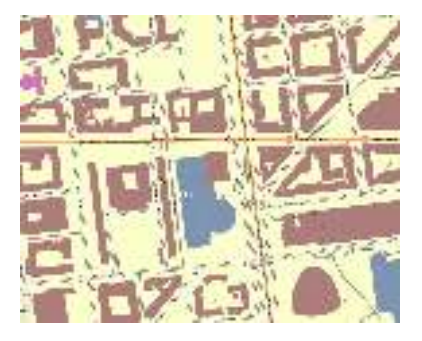

#### Figure: Carte IGN près de la tour Incity (Données : géoportail)

- ► Limitation à 5 réflexions
- ▶ Adaptation du code précédemment établi

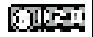

[Objectif principal](#page-5-0) [Objectifs secondaires](#page-8-0)

Facteur d'éblouissement UGR (Unified Glare Ratio)

$$
UGR = 8 \log \left( \frac{0.25}{Lmoy} \sum_{i=1}^{\infty} \frac{Li^2 \omega i}{\rho^2} \right)
$$

 $\sqrt{ }$  $\int$  $\mathbf{I}$ Lmoy = Luminance moyenne de tous les pixels  $Li =$  Luminance du pixel considere ωi = Angle solide du pixel considere ρ = Facteur de Guth (considere comme egal 1)

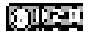

<span id="page-13-0"></span>[Cartographie des risques](#page-14-0) [Étude d'impact sur la tour](#page-18-0) [Vidéo de la modélisation](#page-19-0)

# **Sommaire**

- [Introduction et analyse du problème](#page-1-0) **·** [Introduction](#page-2-0)
- 2 [Présentation des solutions retenues](#page-4-0)
	- [Objectif principal](#page-5-0)
	- [Objectifs secondaires](#page-8-0)
- 3 [Résultats](#page-13-0)
	- [Cartographie des risques](#page-14-0)
	- [Étude d'impact sur la tour](#page-18-0)
	- [Vidéo de la modélisation](#page-19-0)

#### **[Conclusion](#page-20-0)**

[Cartographie des risques](#page-14-0) [Étude d'impact sur la tour](#page-18-0) [Vidéo de la modélisation](#page-19-0)

## Courbes du facteur UGR en fonction de la position

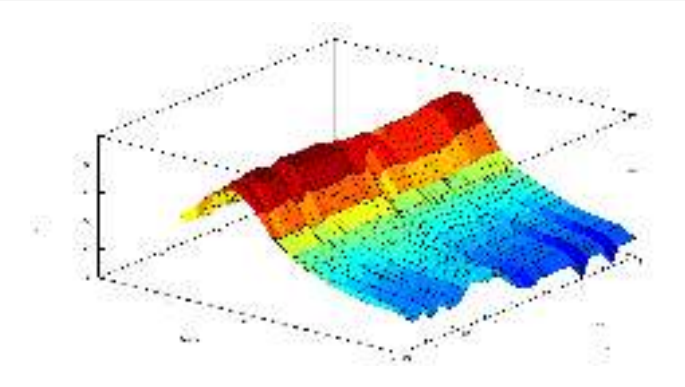

Figure: Courbes du facteur UGR en fonction de la position

- ▶ Maximum à 8 heures du matin
- ▶ Maximum proche de la tour

<span id="page-14-0"></span>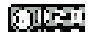

[Cartographie des risques](#page-14-0) [Étude d'impact sur la tour](#page-18-0) [Vidéo de la modélisation](#page-19-0)

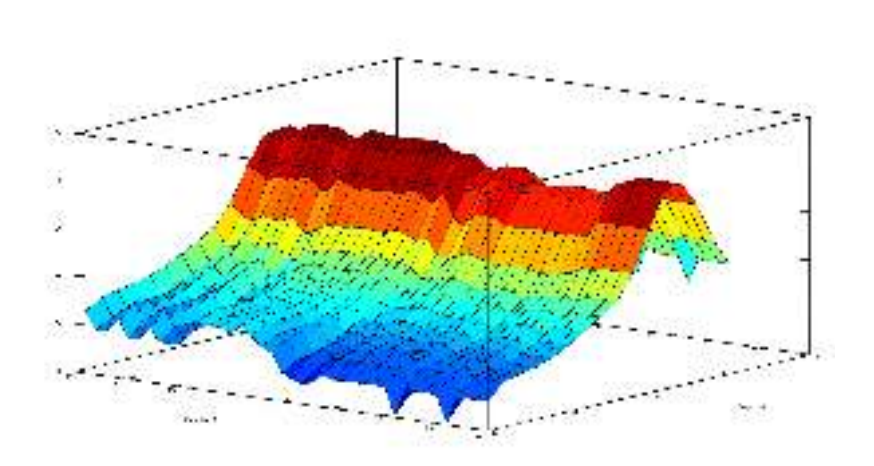

Figure: Courbes du facteur UGR en fonction de la position et du temps

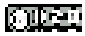

[Cartographie des risques](#page-14-0) [Étude d'impact sur la tour](#page-18-0) [Vidéo de la modélisation](#page-19-0)

[Conclusion](#page-20-0)

## Courbes du facteur UGR en fonction du mois de l'année

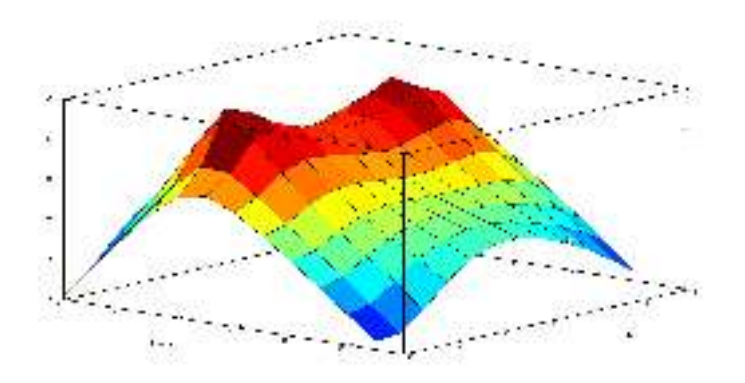

Figure: Courbes du facteur UGR en fonction du mois de l'année

 $\blacktriangleright$  Maximum au printemps et en automne

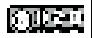

[Cartographie des risques](#page-14-0) [Étude d'impact sur la tour](#page-18-0) [Vidéo de la modélisation](#page-19-0)

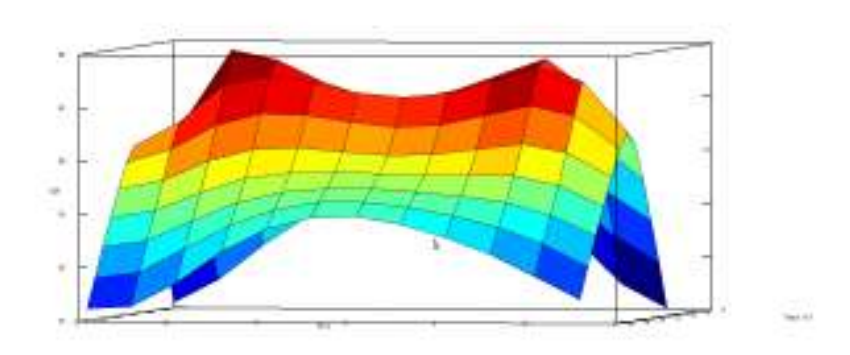

Figure: Courbes du facteur UGR en fonction du mois de l'année et du temps

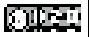

[Cartographie des risques](#page-14-0) [Étude d'impact sur la tour](#page-18-0) [Vidéo de la modélisation](#page-19-0)

# Points d'impact sur la tour pour un conducteur se déplaçant sur la rue Garibaldi

- ▶ Points d'intersection au bas de la tour
- ▶ Utilisation d'un verre sans reflet

<span id="page-18-0"></span>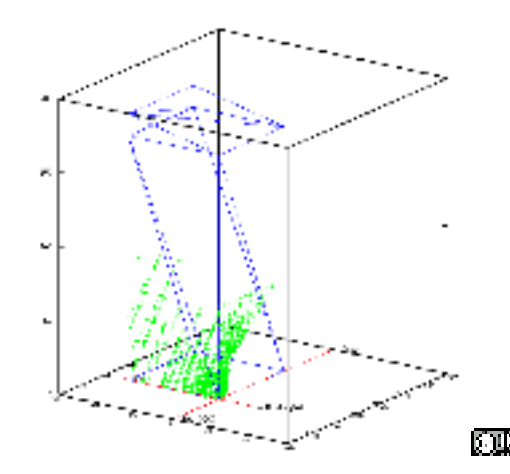

[Cartographie des risques](#page-14-0) [Étude d'impact sur la tour](#page-18-0) [Vidéo de la modélisation](#page-19-0)

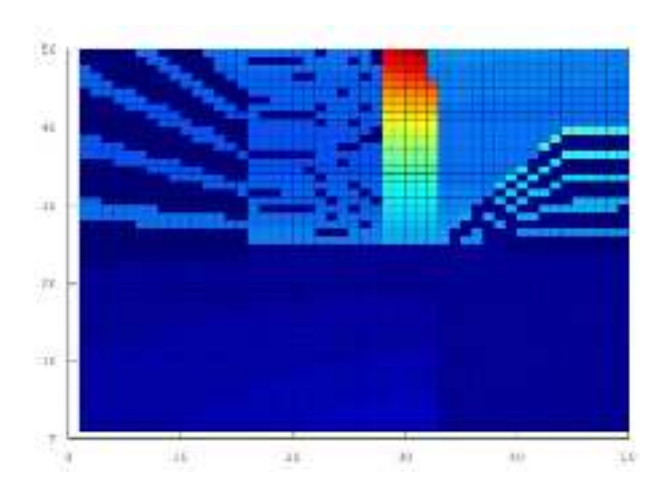

Figure: Vidéo de la modélisation pour un conducteur se déplaçant sur la rue Garibaldi

<span id="page-19-0"></span>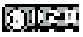

# Sommaire

[Introduction et analyse du problème](#page-1-0) **·** [Introduction](#page-2-0)

#### 2 [Présentation des solutions retenues](#page-4-0)

- [Objectif principal](#page-5-0)
- [Objectifs secondaires](#page-8-0)

#### **[Résultats](#page-13-0)**

- [Cartographie des risques](#page-14-0)
- [Étude d'impact sur la tour](#page-18-0)
- [Vidéo de la modélisation](#page-19-0)

#### 4 [Conclusion](#page-20-0)

<span id="page-20-0"></span>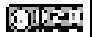

# Conclusion

#### Le projet informatique 2012 c'est :

- ► Un très bon travail d'équipe
- ▶ Plus de 200 heures de travail cumulés
- ▶ Plus de 4000 lignes de codes (dont ce diaporama et le rendu)

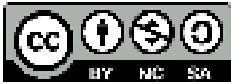

Cette œuvre est mise à disposition selon les termes de la Licence Creative Commons Attribution - Pas d'Utilisation Commerciale - Partage dans les Mêmes Conditions 3.0 France.

<span id="page-21-0"></span>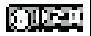